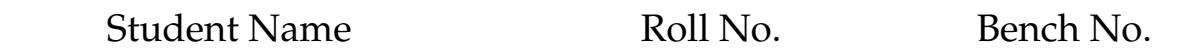

You should use your values of *R*Σ, *B*, *K<sup>t</sup>* , *K<sup>b</sup>* , *J*, etc in the m-files e5q4.m and e5q5easysim.m.

**Q1** Using the voltage equation  $V = L \frac{di}{dt} + Ri + E$ , the fundamental torque equation  $J \frac{d\omega}{dt} =$  $-B\omega + T - T_L$ ,  $E = K_b\omega$ , and  $T = \ddot{K}_t i$ , determine the current at steady-state speed with  $V = 7$  V and  $T_L = 0$ . Call this current  $i_{d1}$ . See the lecture slides.

*Note:* The figure  $i_{d1}$  is the maximum value that we wish to specify as reference for the current control at  $T_L = 0$ . Any greater value of reference current at  $T_L = 0$  will require the H-bridge to apply a voltage  $V > 7$  V, and thereby go into voltage saturation. We wish to avoid saturation so that we may work with an approximately linear plant.

**Q2** Using the voltage equation, the fundamental torque equation,  $E = K_b \omega$ , and  $T = K_t i$ , determine the current at steady-state speed with  $V = 7$  V and  $T_L = 0.003$  N $\cdot$ m. Call this current  $i_{d2}$ . See the lecture slides.

*Note:* This value of  $T_L = 0.003$  N  $\cdot$  m has been arrived at as follows. The radius of the pulley where the string winds is approximately  $r = 1.25$  cm. The mass of the load is in the range  $m = 1.5 - 2$  kg, but we assume that it is 1.5 kg. Acceleration due to gravity  $g = 9.8$  m/s<sup>2</sup>. The gear ratio is  $R_g = 62$ . Then,  $T_L = mgr/R_g \approx 0.003$ . *But wait!* Don't we need to divide the answer by the efficiency of the gear  $\eta \approx 0.59$ ? Then,  $T_L \approx 0.005$  N · m.

*Note:* This  $i_{d2}$  is the maximum value that we wish to specify as reference for the current control at  $T_L = 0.003$  N · m. Any greater value of reference current at  $T_L = 0.003$  N · m will require the H-bridge to apply a voltage  $V > 7$  V, and thereby go into voltage saturation. We avoid saturation to have an approximately linear plant. The minimum value of  $i_{d2}$  is  $T_L/K_t$ . When we apply the load and require the motor to track a value of *i<sup>d</sup>* that is less than this minimum value of *id*<sup>2</sup> , the load will drive the motor, rather than the motor driving the load.

**Q3** Determine the TF from *u* to *i* for the PMDC motor in preparation for the design of a proportional-integral (PI) controller. Use the values of  $R_\Sigma$  and *B* from the experiment where they were calculated from the experimentally-deterimined *K<sup>m</sup>* and *τm*.

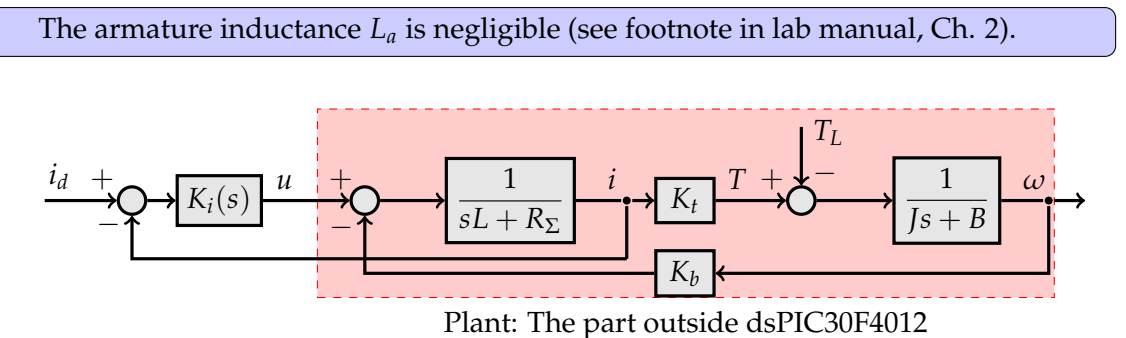

**Q4** We wish to work out a controller  $K_p + K_I/s$  with the best settling time we can achieve for the unloaded motor, while keeping the control effort *u* out of saturation. Provided to you is an m-file e5q4.m for this purpose. Run this m-file and document in the table the effect of varying *K<sup>p</sup>* and *K<sup>I</sup>* .

| Values of $(K_p, K_I)$                                                                                                    | (20, 0) | (250, 0) | $(250, 100)$ $(20, 100)$ $(20, 500)$ |  | $(20, 1500)$ $(0, 1500)$ |
|----------------------------------------------------------------------------------------------------|---------|----------|--------------------------------------|--|--------------------------|
| Approx. settling time $t_s$ [s]                                                                                                    |         |          |                                      |  |                          |
| Tracking error $e_{0+}$<br>$=$<br>$i_d(0+) - i(0+)$ [A]<br>$us-$<br>ing intial value theorem<br>$\lim_{t\to 0+} y(t) = \lim_{s\to\infty} sY(s)$ |         |          |                                      |  |                          |
| Tracking error $e_0 = i_d(0+)$ –<br>$i(0+)$ [A] from plot                                                                                       |         |          |                                      |  |                          |
| Steady state error $e_{ss}$ [A]                                                                                                    |         |          |                                      |  |                          |
| Max. control effort [V]                                                                                                    |         |          |                                      |  |                          |

**Q5** Provided to you is e5q5easysim.m, which is a modified version of easysim.m. Simulate the CL system of the above figure for  $i_d = i_{d1}$  and fill the below table.

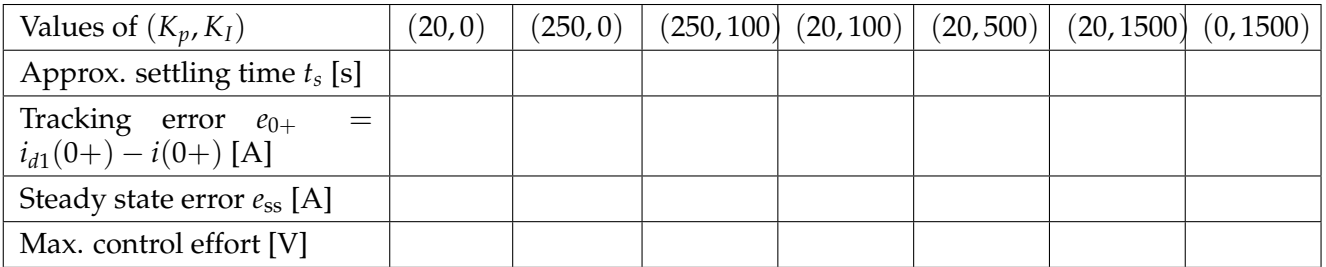

**Q6** Do the results of Q5 match those from Q4? Explain the differences. (Hint: A thought on the two questions asked in e5q4.m might reveal the answer).

**Q7** With  $T_L = 0.003 \text{ N} \cdot \text{m}$  and  $i_d = i_{d2}$ , perform a simulation of the digital control of the motor using e5q5easysim.m and the controllers from the above tables. Write down a controller that you will use in the lab.